# **JUSP-NS600 Modulo Indexer**

#### **Soluzione di posizionamento intelligente e semplice.**

- Non è necessario alcun linguaggio di programmazione. Collegabile direttamente a un servoazionamento della serie Sigma-II
- Consente il controllo tramite rete seriale e I/O discreti
- Configurazione, gestione e monitoraggio del servoazionamento
- 128 movimenti di indicizzazione programmati
- Funzioni dedicate per un controllo intelligente, tipo Program Table o tabelle di posizione e velocità
- È possibile collegare fino a 16 servoazionamenti tramite la rete seriale
- Facile configurazione del sistema grazie a SigmaWin+

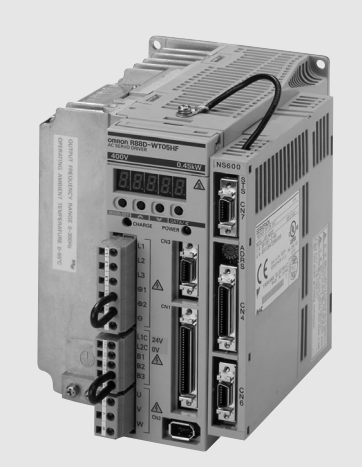

## **Configurazione del sistema**

# **Uso della comunicazione seriale Uso di I/O digitali**

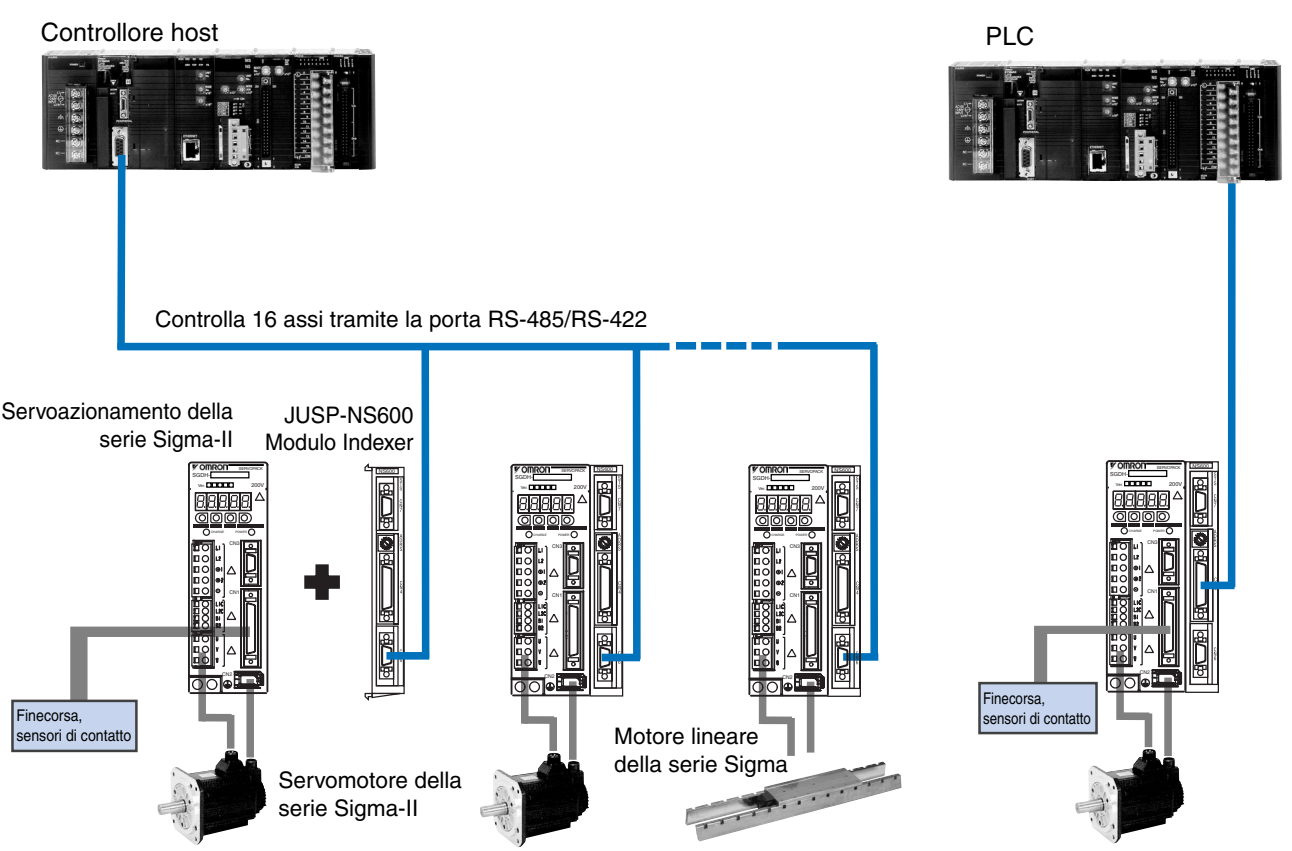

# **Caratteristiche**

### **Modulo Indexer** - **JUSP-NS600**

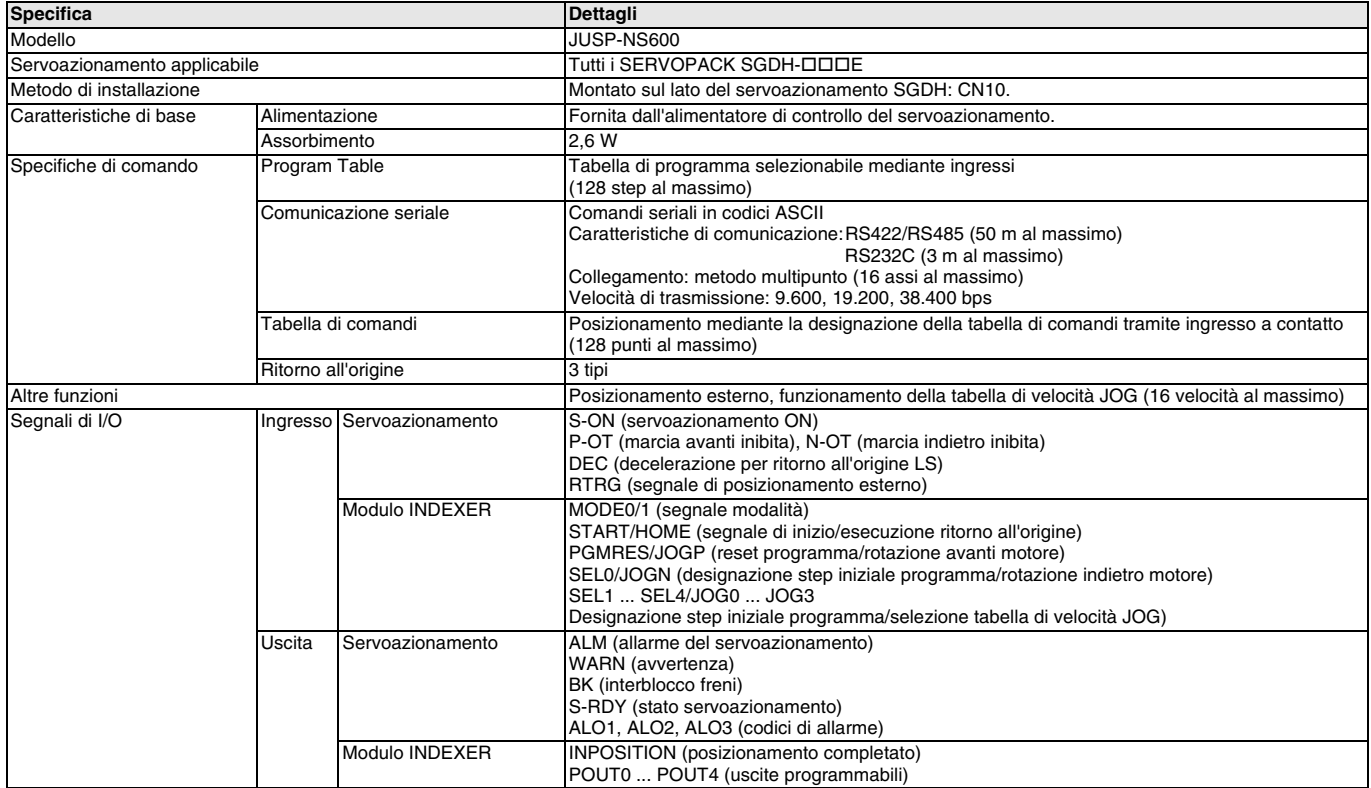

# **OMRON**

# **Legenda**

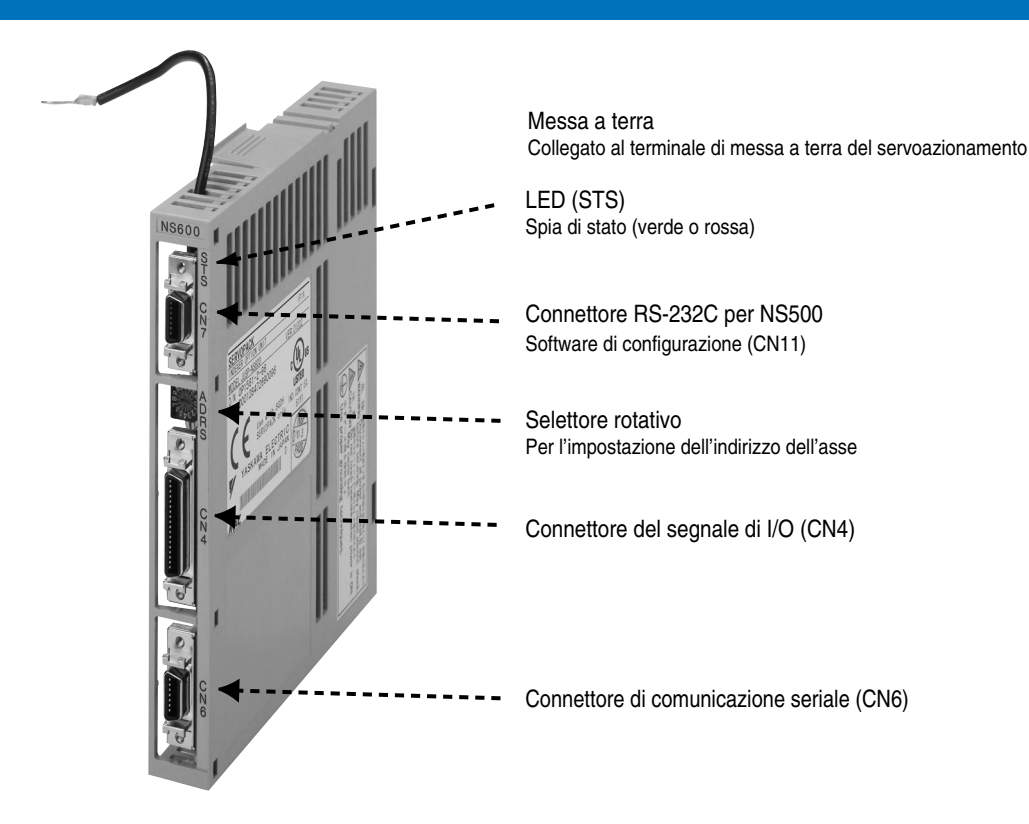

# **Dimensioni**

#### **Modulo Indexer - JUSP-NS600**

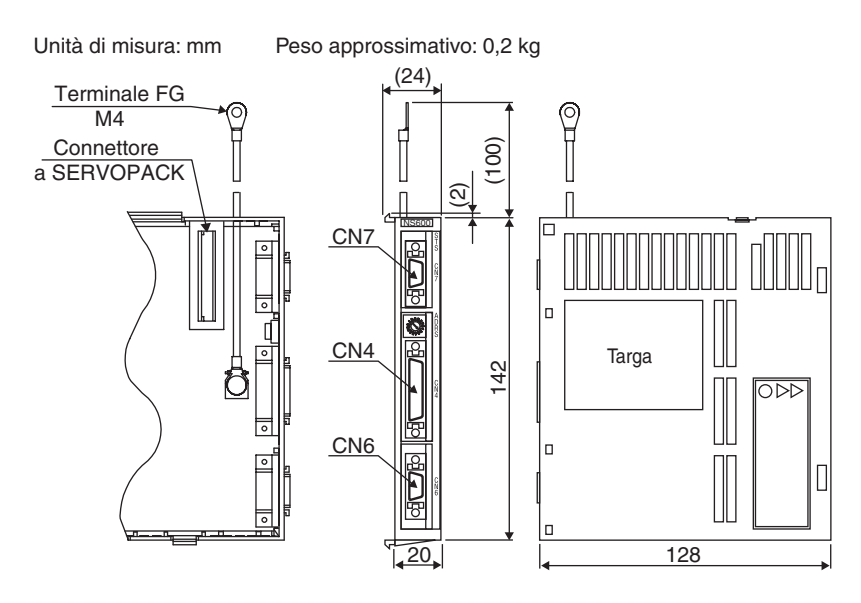

## **Installazione**

#### **Collegamenti standard**

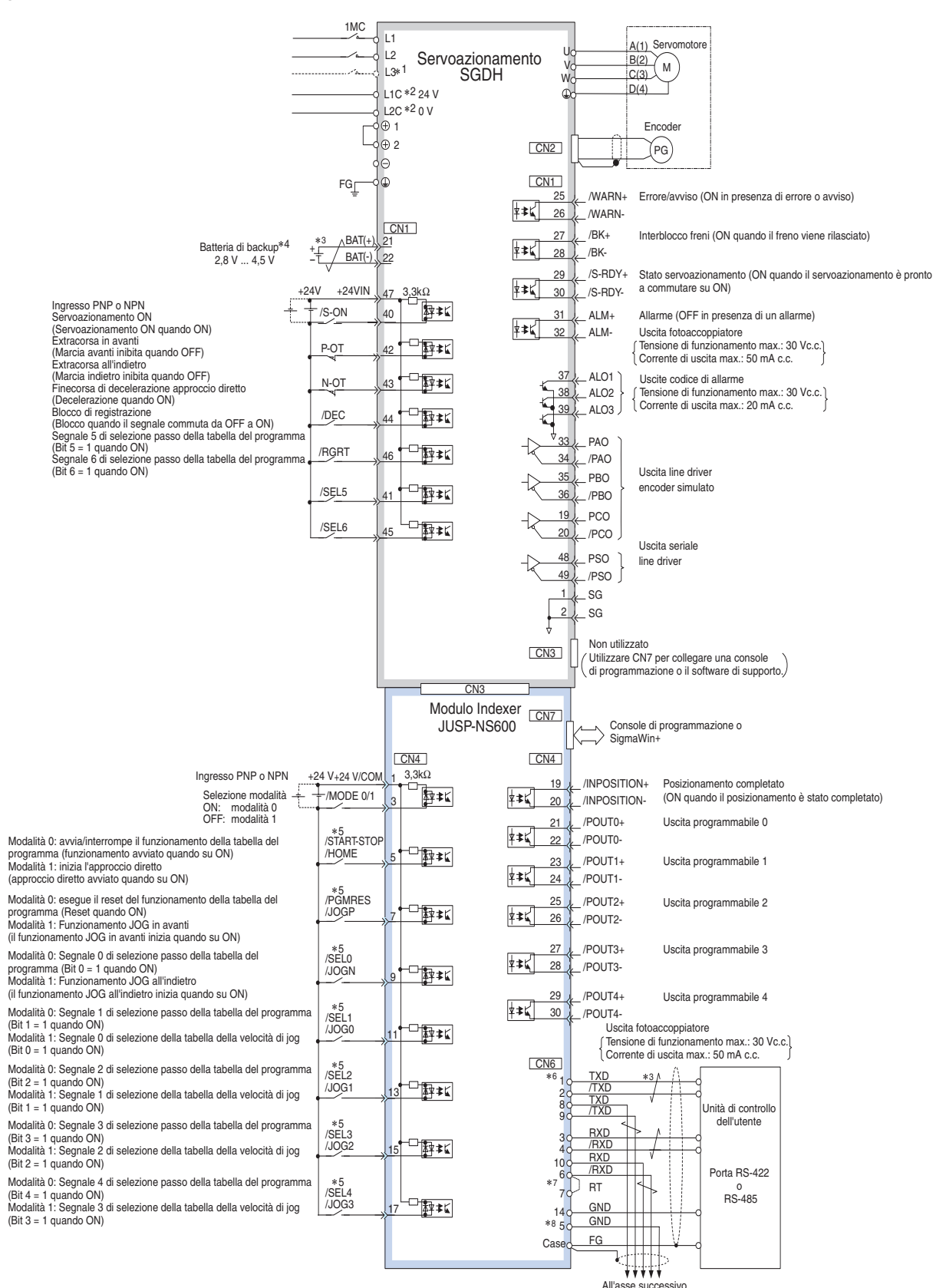

1: Il terminale L3 viene utilizzato quando è richiesta un'alimentazione trifase.

2: L'alimentazione di controllo per i servoazionamenti di classe 400V è a 24 Vc.c. €6: Il cablaggio per CN6 illustrato è di tipo full-duplex per comunicazioni RS-422 o RS-485.<br>3: الكرج الطالعة - Colondica un cavo a do 8: La messa a terra per il terminale 5 è disponibile a partire dalla versione 04 dell'hardware. La messa a terra per il terminale 14»<br>è condivisa con gli altri terminali per le versione dell'hardware de visibile<br>pella col

**Nota:** collegare il cavo di messa a terra del modulo Indexer al connettore di messa a terra del servoazionamento.

 <sup>5:</sup> Il segnale sulla prima linea è in modalità 0, mentre il segnale sulla seconda linea è in modalità 1. All'asse successivo

# **Modelli disponibili**

#### **Configurazione del sistema**

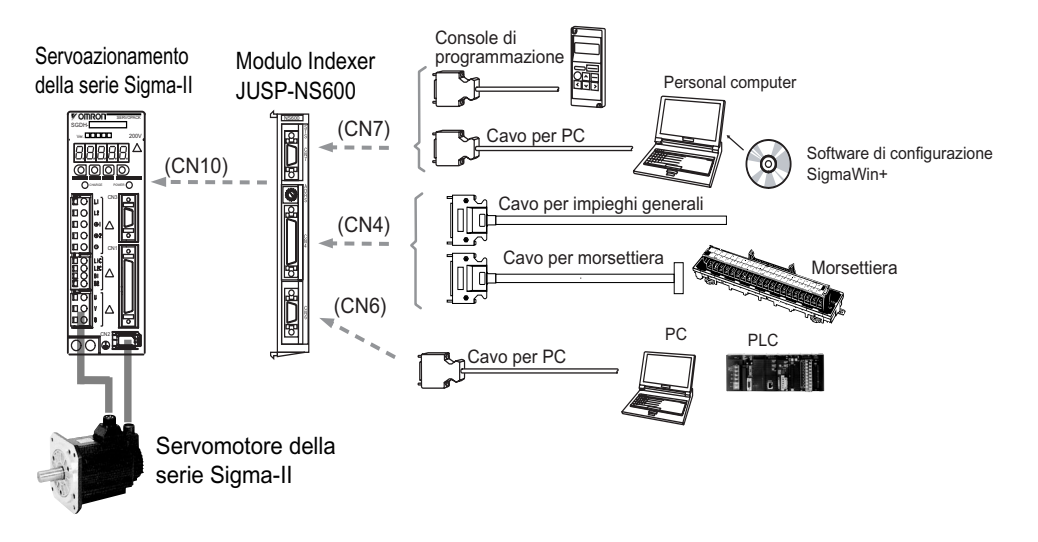

#### **Modulo opzionale Indexer**

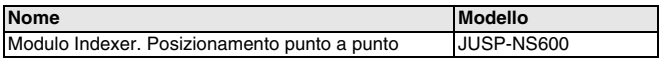

#### **Opzioni seriali (per CN7)**

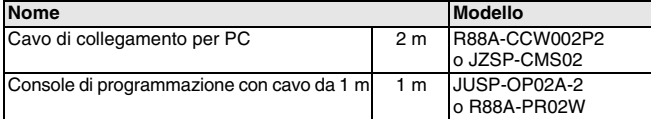

#### **Cavi di controllo (per CN4)**

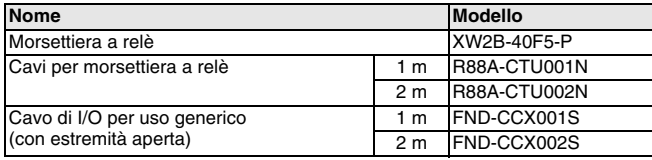

#### **Cavi seriali (per CN6)**

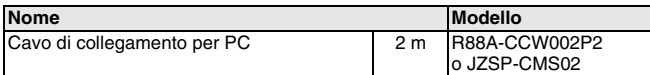

#### **Connettori**

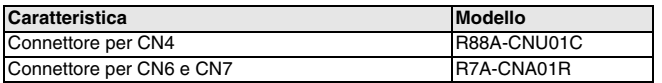

#### **Software per PC**

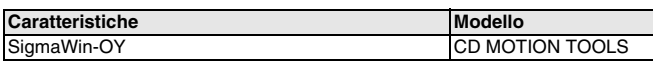

#### **Servosistema**

**Nota:** fare riferimento alla sezione dei servosistemi per ulteriori informazioni

TUTTE LE DIMENSIONI INDICATE SONO ESPRESSE IN MILLIMETRI. Per convertire i millimetri in pollici, moltiplicare per 0,03937. Per convertire i grammi in once, moltiplicare per 0,03527.

Cat. No. I13E-IT-01

In una prospettiva di miglioria del prodotto, le informazioni contenute nel presente documento sono soggette a modifiche senza preavviso.